# OPERATING SYSTEMS II

DPL. ING. CIPRIAN PUNGILĂ, PHD.

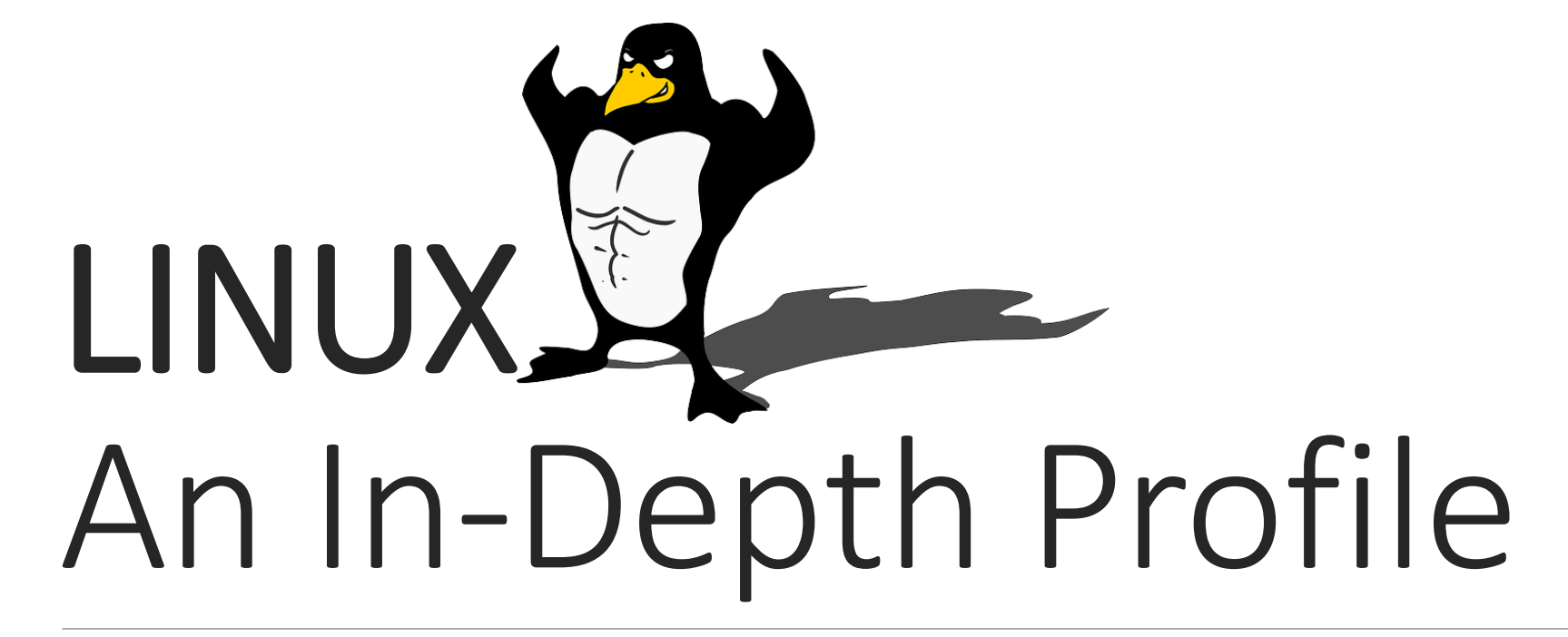

#### A DEEPER LOOK INSIDE THE FAMOUS OPERATING SYSTEM

A F T E R A LECTURE BY TIM WOOD

#### **BIBLIOGRAPHY**

1. A. TANNENBAUM, "MODERN OPERATING SYSTEMS", 3RD EDITION, 2008, PRENTICE HALL 2. SILBERSCHATZ, GALVIN, AND GAGNE, "OPERATING SYSTEM CONCEPTS", 8TH EDITION, 2009, WILEY

#### **Contents Outline**

 $\Box$  History of the operating system

**ODesign basics** 

**O**General architecture

**OProcess scheduling** 

**O**Memory management

 $\Box$ File systems

 $\Box$  IPC – Interprocess communication

A **review** of the information from *Operating Systems I* and how Linux behaves as a **real**  operating system

#### **History** The Linux OS

*<u></u>*Free operating system **■** Based on UNIX standards

 $\Box$ **UNIX** – what is it?

 $\Box$  Proprietary operating system

 $\Box$  Developed in the 60s

 $\Box$  Still used for mainframes

**Linux** was first developed in 1991 by Linus Torvalds ■ Goal: providing basic UNIX functionality in a free system

**U** Version 0.01 (May 1991)

 $\Box$  No networking

■ Ran only on 80386 compatible Intel processors and on PC hardware

 $\Box$  Extremely limited device-driver support

 $\Box$  Only support the Minix file system

Version 2.6.34 (Summer 2010)

■ Most common OS for servers

 $\Box$  Supports dozens of file systems

**Q** Runs on anything from smartphones to super computers **All contributed by the Linux community!** 

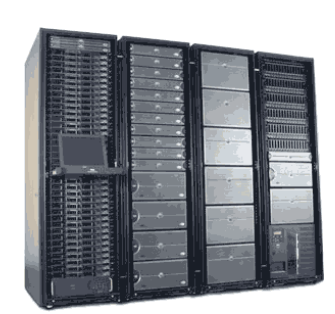

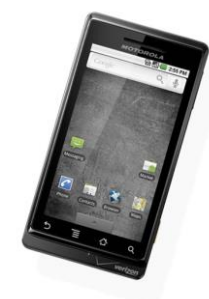

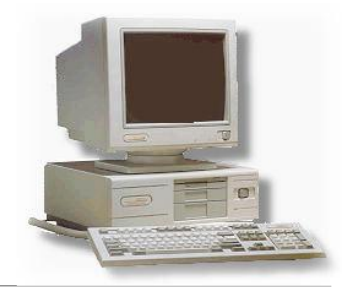

#### **History** About Linus Torvalds

■Started the Linux kernel while a Masters student in Finland (1991)

About **2% of current Linux code** was written by him **The rest is split between thousands of contributors!** 

**O**Message on first Linux release:

 $\Box$  "PS... It is NOT portable (uses 386 task switching etc) and it probably will never support anything other than AT-harddisks, as that's all I have :-("

**Now supports almost every hardware platform possible!**

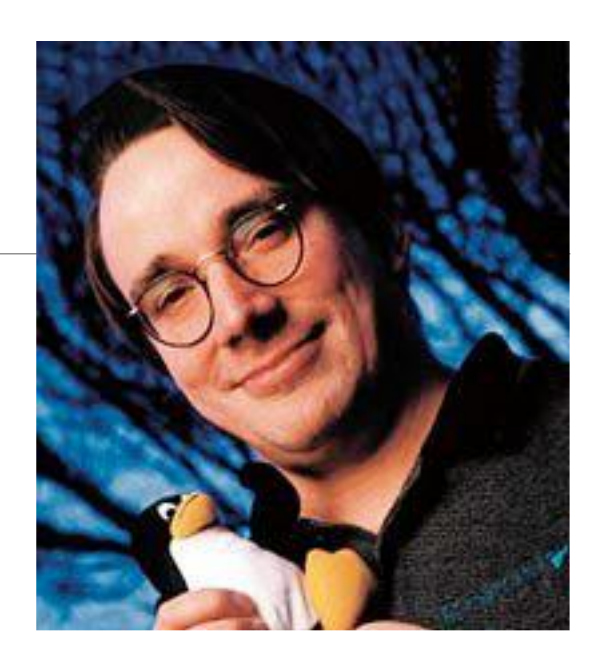

### **Who uses it?** Statistics for Linux (2010)

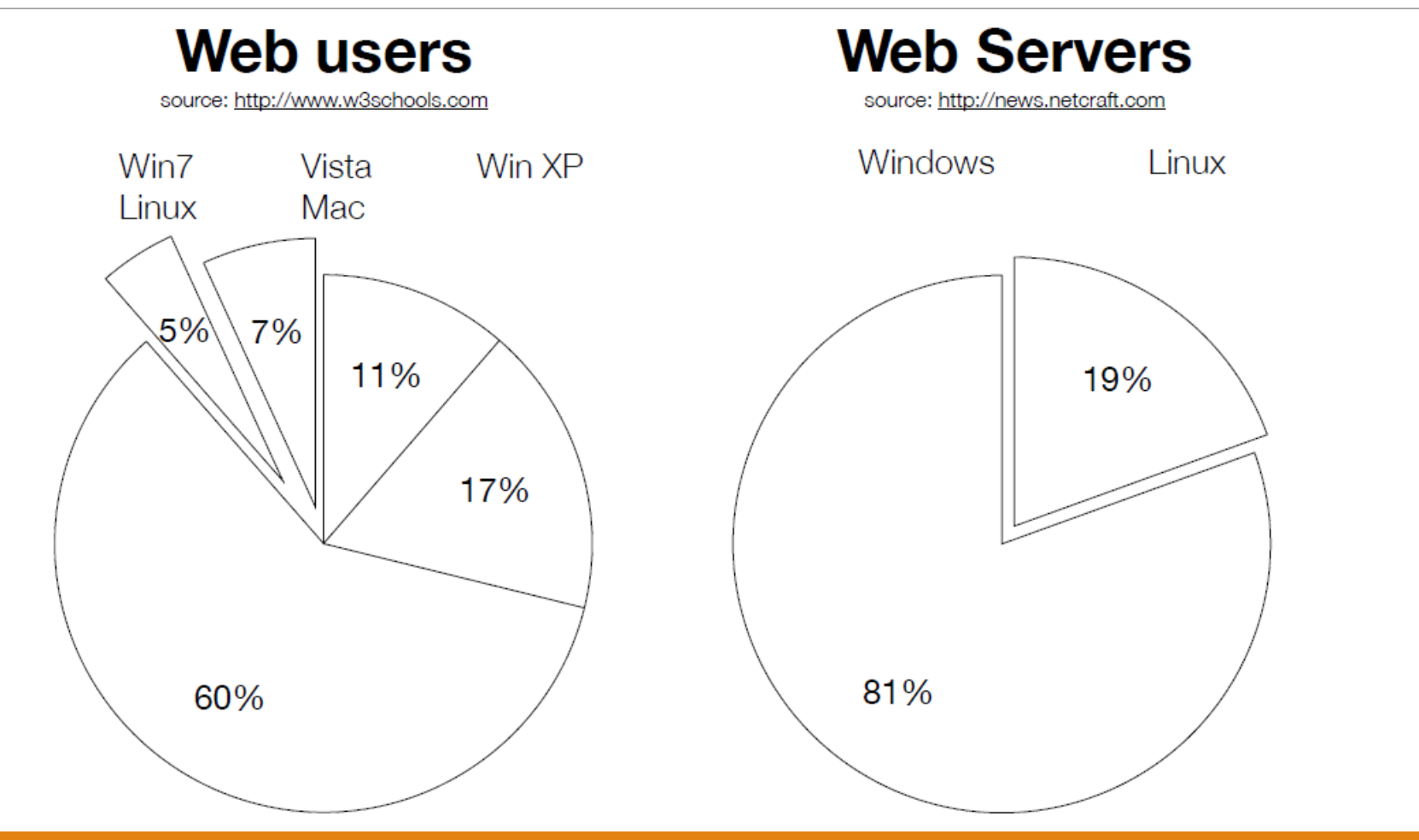

### **Who uses it?** Web Users (December, 2014)

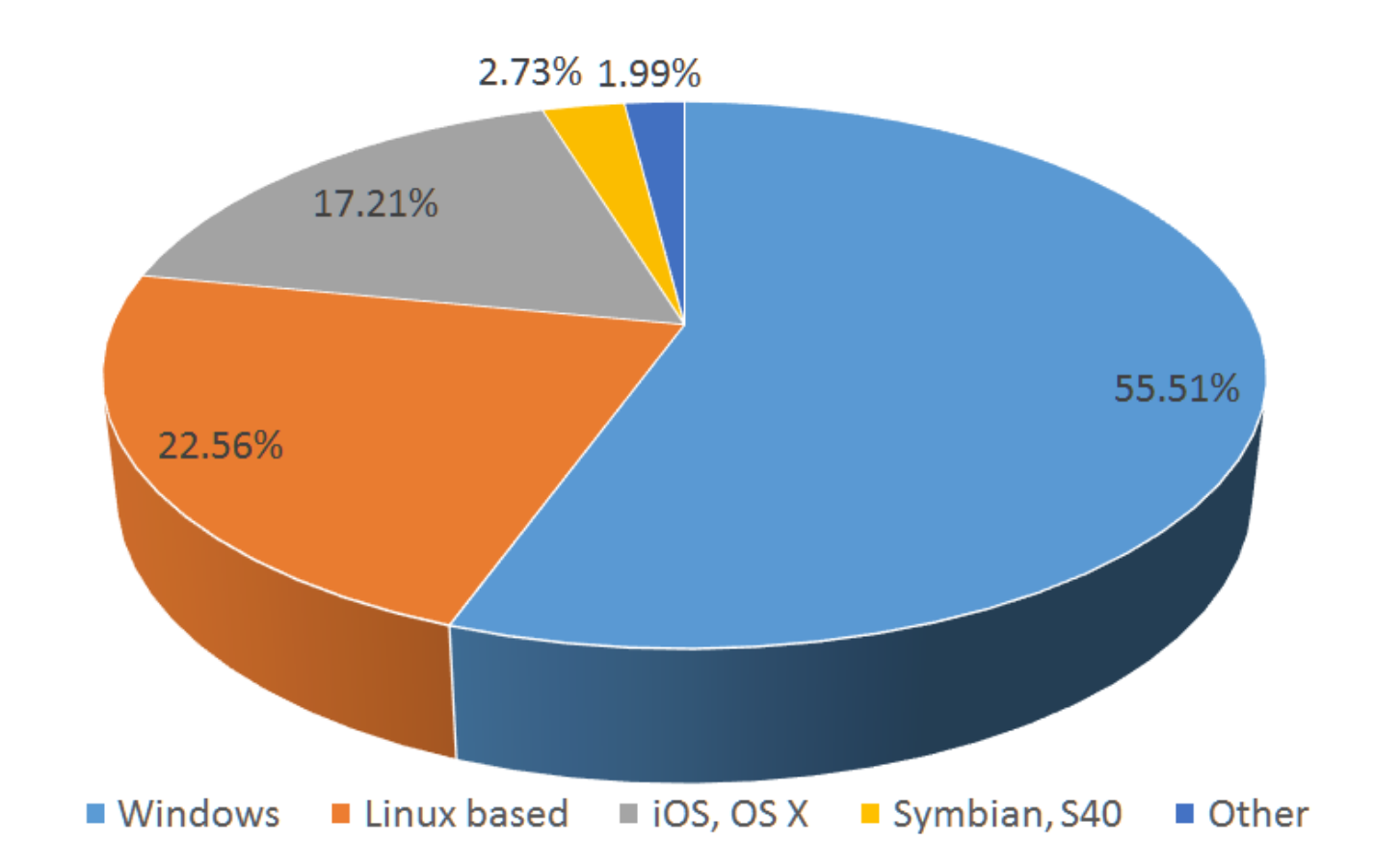

#### **Who uses it?** Desktop Users (December, 2014)

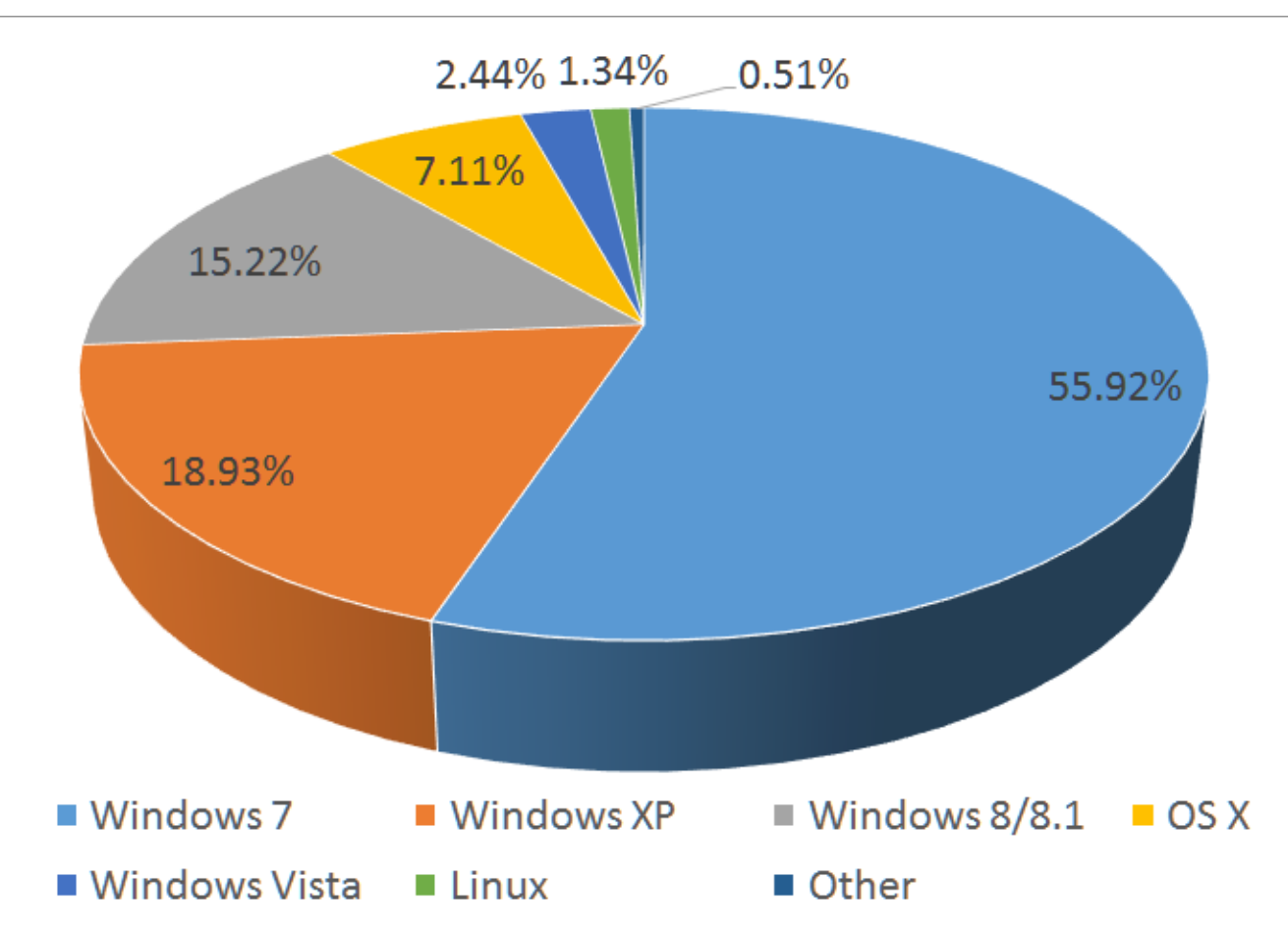

### **Design Basics** Principles

Linux is a multiuser, multitasking operating system with a full set of **UNIX-compatible** tools

 $\Box$  Its file system adheres to traditional UNIX semantics, and it fully implements the standard UNIX networking model

Main design goals are **speed, efficiency**, and **standardization**

**The Linux kernel is distributed under the GNU General Public License (GPL), as defined by the Free Software Foundation**

 $\Box$ "Anyone using Linux, or creating their own derivative of Linux, may not make the derived product proprietary; software released under the GPL must include its source code"

#### **Kernel vs distributions** Variants

**The Linux kernel** is the core part of the operating system

**Oscheduler, drivers, memory managers, etc.** 

A **Linux distribution** is the kernel plus the software needed to make the system actually usable **Quser interface, libraries, all user level programs, etc.** 

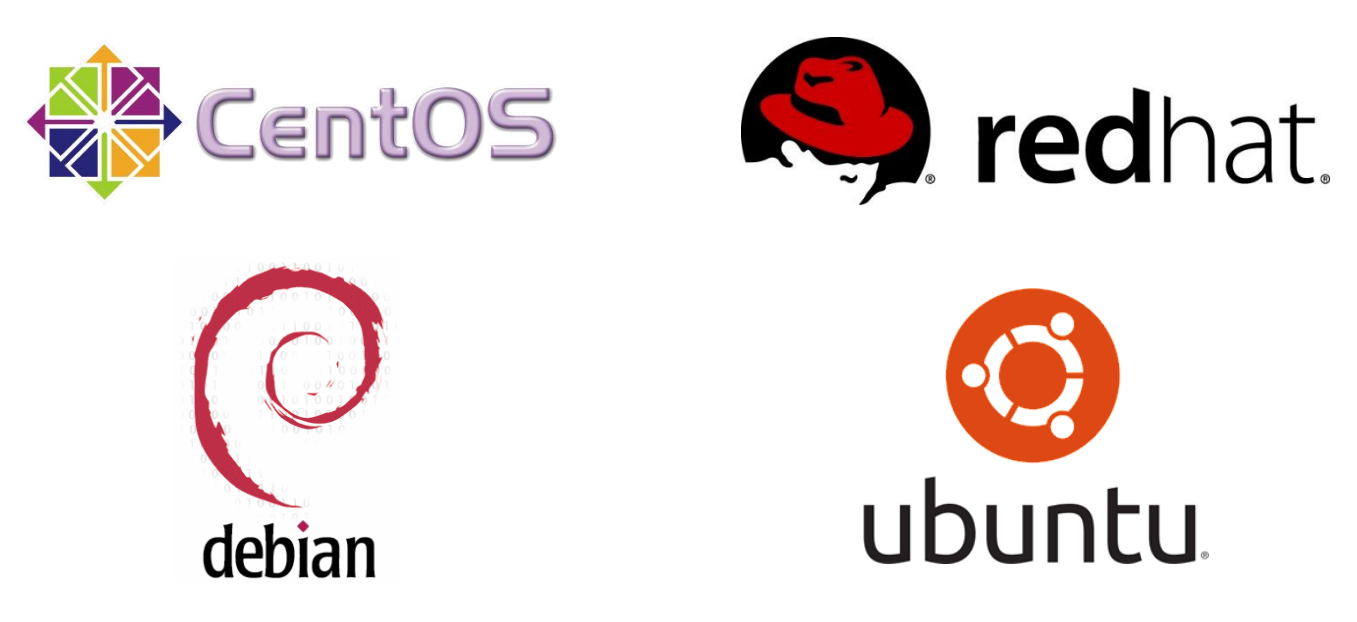

#### **The Linux Operating System** Kernel Map

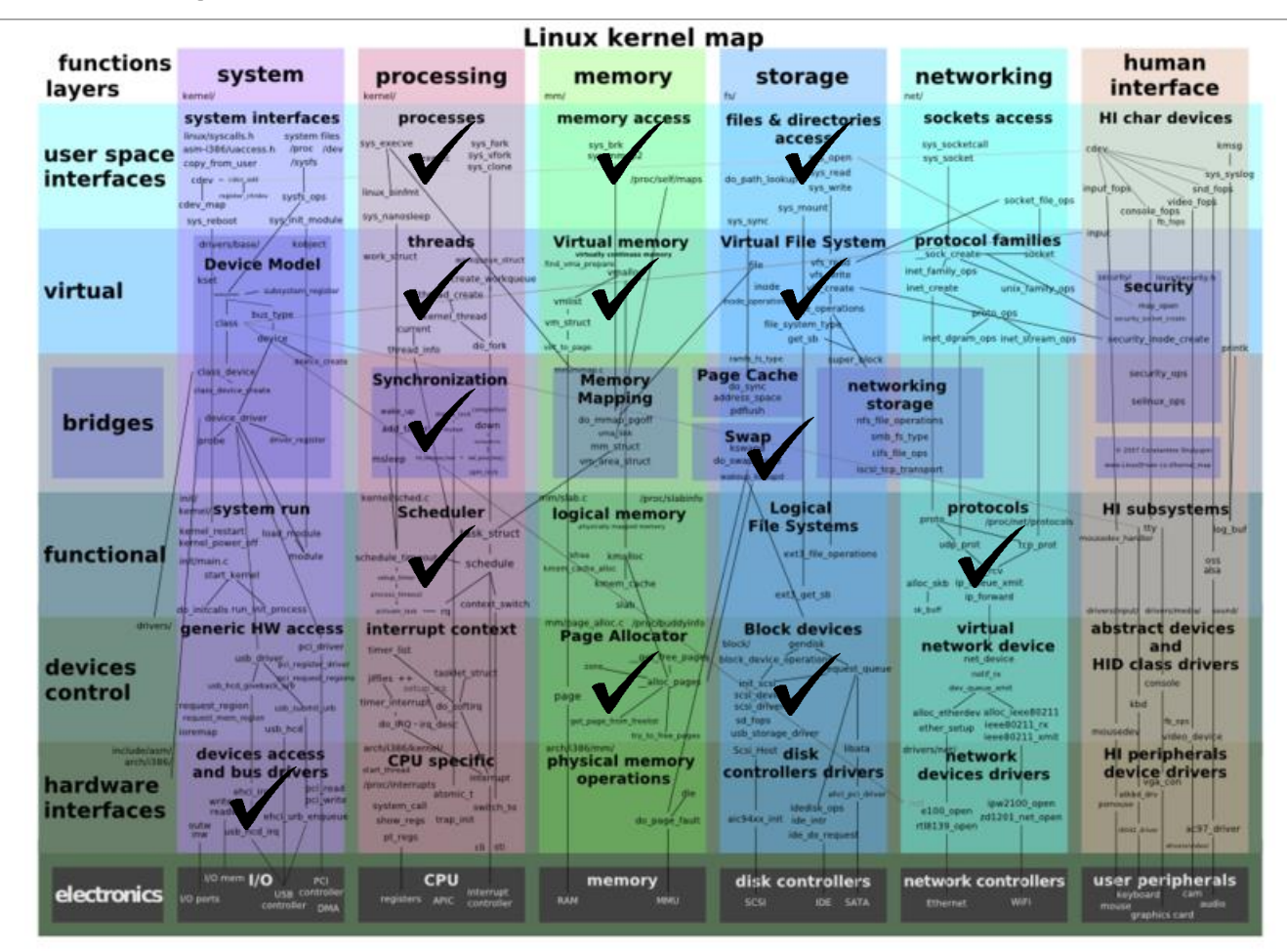

#### **The Linux Operating System** Structure

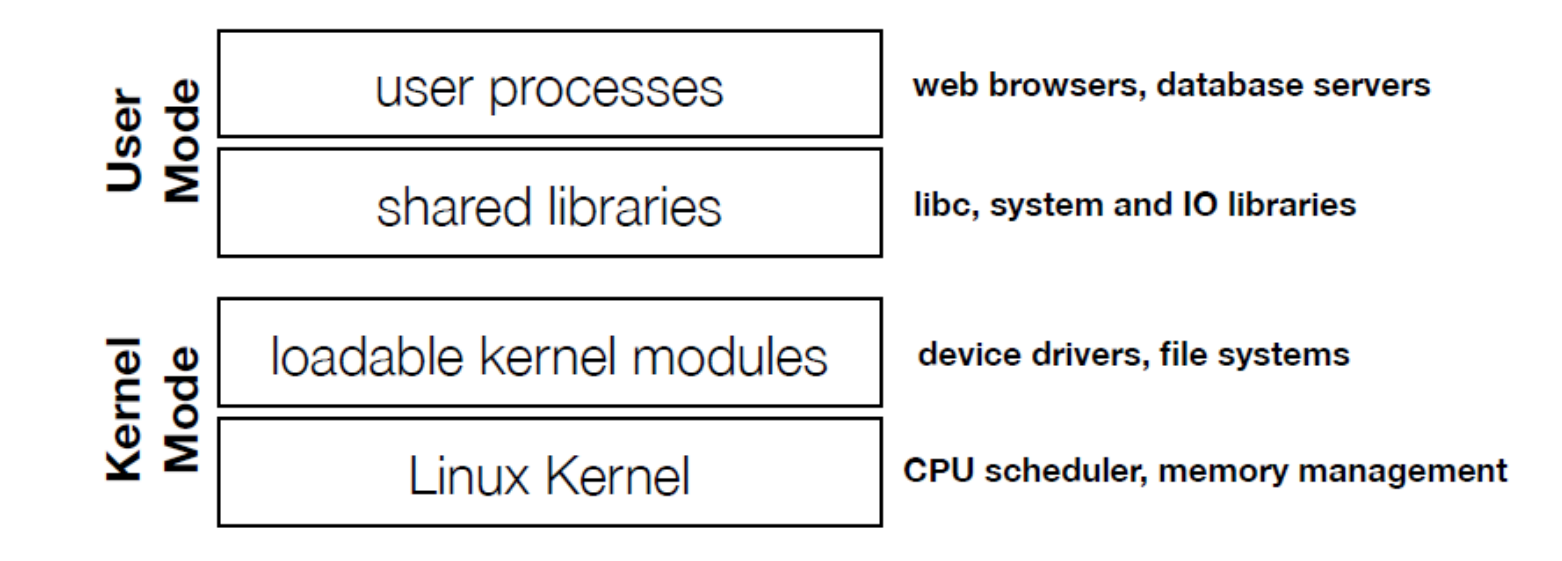

### **Linux** Structure

Linux separates **user** and **kernel mode** to provide protection and abstraction The OS functionality is split between the main **Linux Kernel** and optional **kernel modules**

**Linux Kernel** - all code that is needed as soon as the system begins: CPU scheduler, memory managers, system call / interrupt support, etc A *monolithic kernel* - benefits?

**<u></u>Exernel modules** - extensions to the kernel that can be dynamically loaded or unloaded as needed: device drivers, file systems, network protocol, etc

Provides some *modularity* - benefits?

 $\Box$  Can specify whether each OS component is compiled into the kernel or built as a module, if you build your own version of Linux from source code

#### **Linux** Kernel Modules

Pieces of functionality that can be **loaded and unloaded** into the OS

Does not impact the rest of the system

**□**OS can provide protection between modules

Allows for minimal core kernel, with main functionality provided in modules

Very handy for **development and testing**

■Do not need to reboot and reload the full OS after each change

Also, a way around Linux's **licensing restrictions**: kernel modules do not need to be released under the GPL

**Q**Would require you to release all source code

#### **Linux** Kernel Modules

 $\Box$  Kernel maintains tables for modules such as:

**ODevice drivers** 

 $\Box$ File systems

**Network protocols** 

**Binary formats** 

When a module is loaded, add it to the table so it can **advertise its functionality**

**Applications may interact with kernel modules through system calls** 

**Example 20 Figure 10 Figure 20 Figure 20 Figure 20 Figure 20 Figure 20 Figure 20 Figure 20 Figure 20 Figure 20 Figure 20 Figure 20 Figure 20 Figure 20 Figure 20 Figure 20 Figure 20 Figure 20 Figure 20 Figure 20 Figure 20** requests functionality from a module that is not loaded

Not all functionality can be implemented as modules – *examples?*

### **Linux** Process Management

**O**Processes are created using the fork/clone and execve functions

**fork** - system call to create a new **process**

**clone** - system call to create a new **thread**

 $\Box$  Actually just a process that shares the address space of its parent

**execve** - run a new program within the context created by fork/clone

Often programmers will use a library such as *Pthreads* to simplify API

Linux maintains information about each process:

**O**Process Identity

**OProcess Environment** 

**OProcess Context** 

#### **Linux** Process States

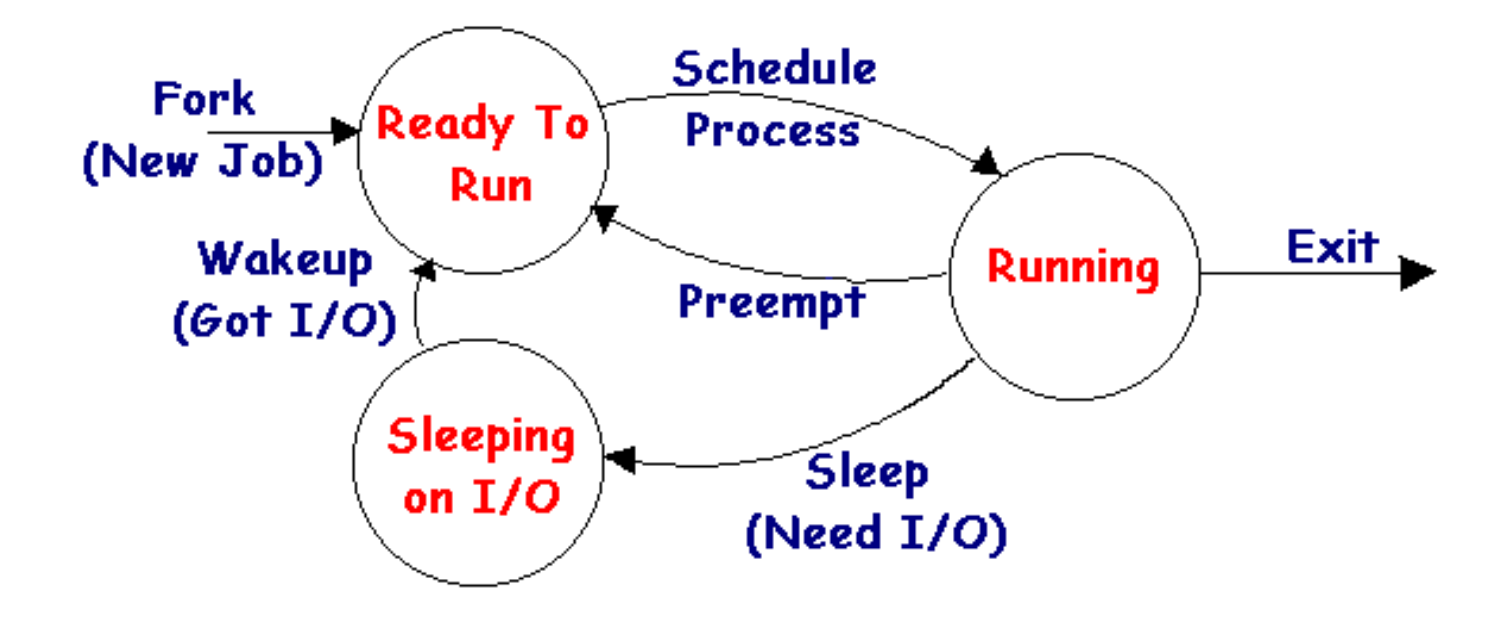

#### **Linux** Process States

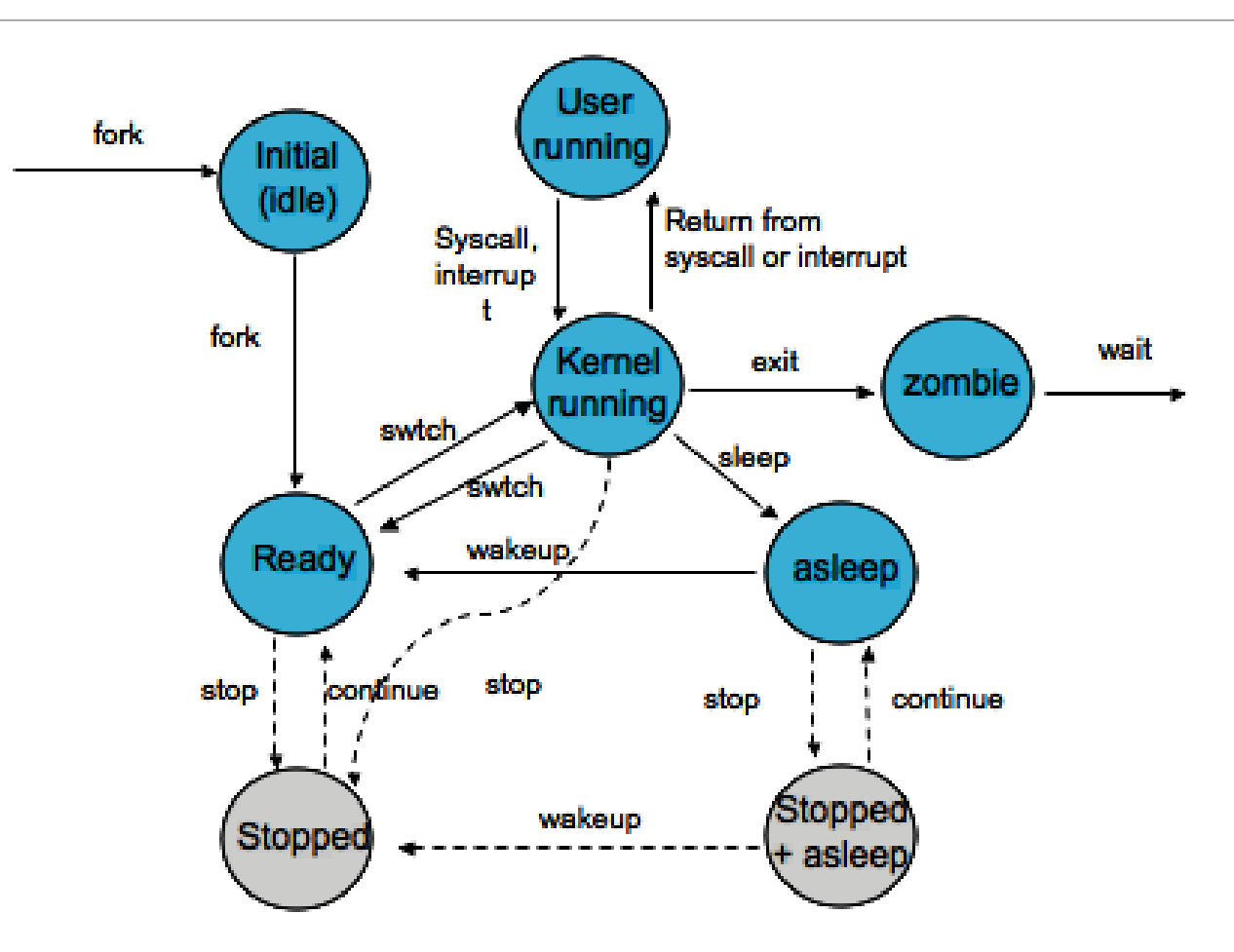

#### **Linux** Process Identity

**General information** about the process and its owner

**Process ID (PID)** - a unique identifier, used so processes can precisely refer to one another

 $\n **Q**ps - prints information about running processes\n$ 

 $\Box$ kill PID -- tells the OS to terminate a specific process

**Credentials** - information such as the user who started the process, their group, access rights, and other permissions info

#### **Linux** Process Environment

 $\Box$  Stores static data that can be customized for each process

**Argument Vector - list of parameters passed to the program when it was run** Thead  $-n$  20 file.txt -- start the "head" program with 3 arguments

**Environment Vector** - a set of parameters inherited from the parent process with additional configuration data

The current directory, the user's path settings, terminal display parameters

**O**These provide a simple and flexible way to pass data to processes Allows settings to configured per-process rather than on a system oruser-wide level

#### **Linux** Process Context

**The dynamically changing state** of the process

**Scheduling context** - all of the data that must be saved and restored when a process is suspended or brought into the running state

**Accounting information** - records of the amount of resources being used by a process

**<u></u>Trile table** - list of all files currently opened by the process

**Signal-handler table** - lists how the process should respond to signals

**<u>I</u>** Virtual memory context - describes the layout of the process's address space

### **Linux** Process Scheduling

**The Linux scheduler must allocate CPU time to both user processes and kernel tasks (e.g.** device driver requests)

**Primary goals**: **fairness** between processes and an emphasis on good performance for **interactive (I/O bound) tasks**

#### Uses a **preemptive scheduler**

What happens if one part of the kernel tries to preempt another?

 $\square$  Prior to Linux 2.4, all kernel code was non-preemptable

 $\Box$  Newer kernels use locks and interrupt disabling to define critical sections

### **Linux** Process Scheduling

 $\Box$  Scheduler implementation has changed several times over the years

#### Kernel 2.6.8: **O(1) scheduler**

**QUsed multi-level feedback queue** style scheduler

**Lower priority queues for processes that use up full time quantum** 

 $\Box$  All scheduling operations are  $O(1)$ , constant time, to limit scheduling overhead even on systems with huge numbers of tasks

#### Kernel 2.6.23: **Completely Fair Scheduler**

Uses red-black trees instead of run queues (not  $O(1)$ )

 $\Box$ Tracks processes at nano-second granularity  $\rightarrow$  more accurate fairness

## **Linux** Memory Management

User processes are granted memory using **segmented demand paging** Virtual memory system tracks the address space both as a set of regions (segments) and as a list of pages

Pages can **be swapped out** to disk when there is memory pressure Uses a modified version of the Clock algorithm to write the **least frequently** used pages out to disk

 $\Box$  Kernel memory is either paged or statically allocated

**ODrivers reserve contiguous memory regions** 

**The slab allocator** tracks chunks of memory that can be re-used for kernel data structures

#### **Linux** Caches

**QUE Linux maintains caches to improve I/O performance** 

**Buffer Cache** - stores data from **block devices** such as disk drives **Tall pages brought from disk are temporarily stored in buffer cache in case they are accessed again** 

**Page Cache** - caches entire pages of I/O data Can store data from both **disks and network** I/O packets

■ Caches can significantly improve the speed of I/O at the expense of RAM **Linux automatically resizes the buffer and page caches based on how much memory is free in the** system

### **Linux** File Systems

#### **<u></u>UVirtual File System** layer provides a standard interface for file systems

Supports **file, inode**, and **file-system** objects

 $\Box$  Lets the OS treat all files identically, even if they may be on different devices or file systems

open (file2)

**NFS** 

 $\sim 100$ 

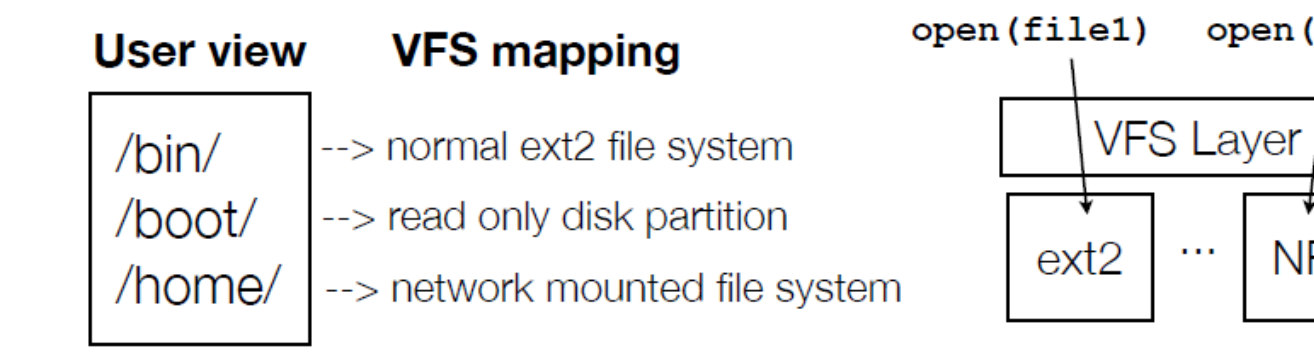

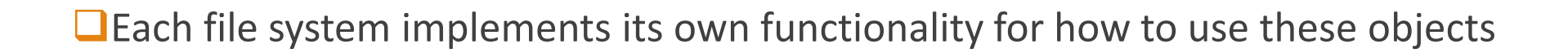

### **Linux** File Systems

**ext2fs** and **ext3fs** are the most common Linux file systems

**O**But it supports dozens more

**QUses multi-level indexes** to store and locate file data

**QUp to 3 levels of indirection** 

**<u></u>**Allows for very large files

 $\Box$ Still has good performance for small files

**QUses (small) 1KB blocks on disk** 

Allocator places blocks **near each other** to maximize read performance

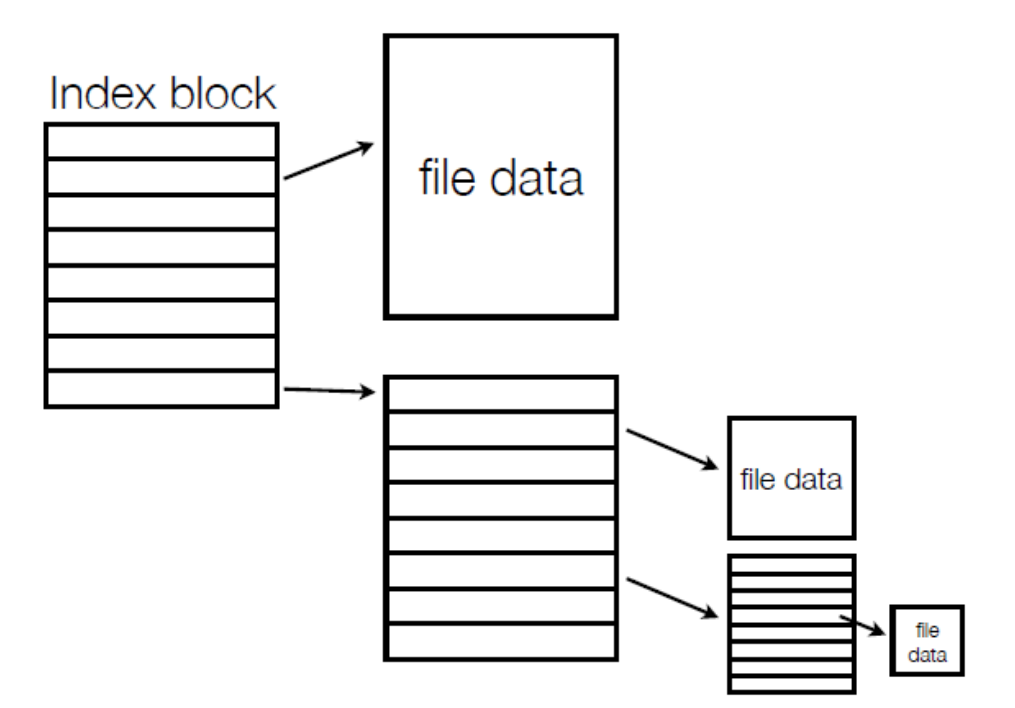

#### **Linux** IPC – Interprocess Communication

#### **Simplest way to send a stream of data from one process to another?**

**Pipes** - simple communication channel between a pair of processes **OFirst process can send messages to second process** 

**QUE EXECUTE:** Linux sets up the pipe and manages the communication between the processes

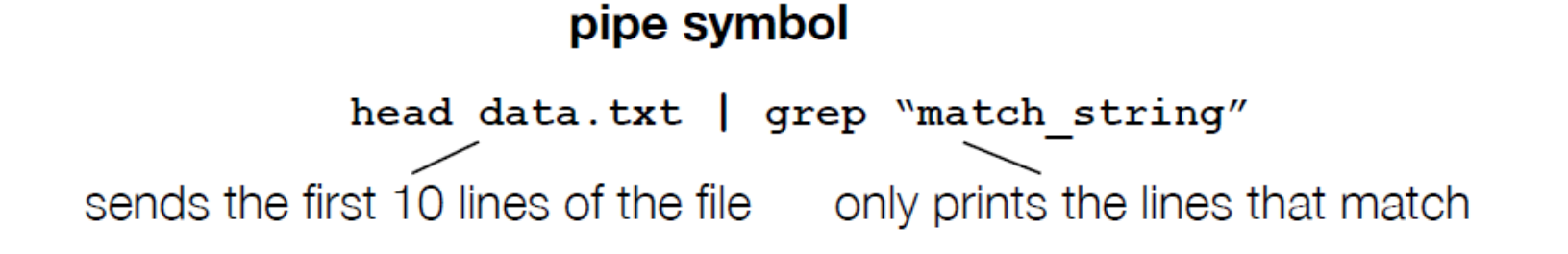

### **Linux** IPC – Interprocess Communication

**Signals** - used to alert a process of an event

 $\Box$ just raises a flag, carries no extra information

 $\Box$  Each process has a signal table which tells how it responds to signals

■ **Ctrl+C** = send cancel/kill signal to a process (usually)

 $\square$  process can register its own functions to call when a signal is received

**Lishared Memory** - very fast data sharing between processes **O**Process can map a region from another's address space Requires additional mechanisms such as **locks** to be used safely

### **Linux** An In-Depth Profile

#### Questions? ©

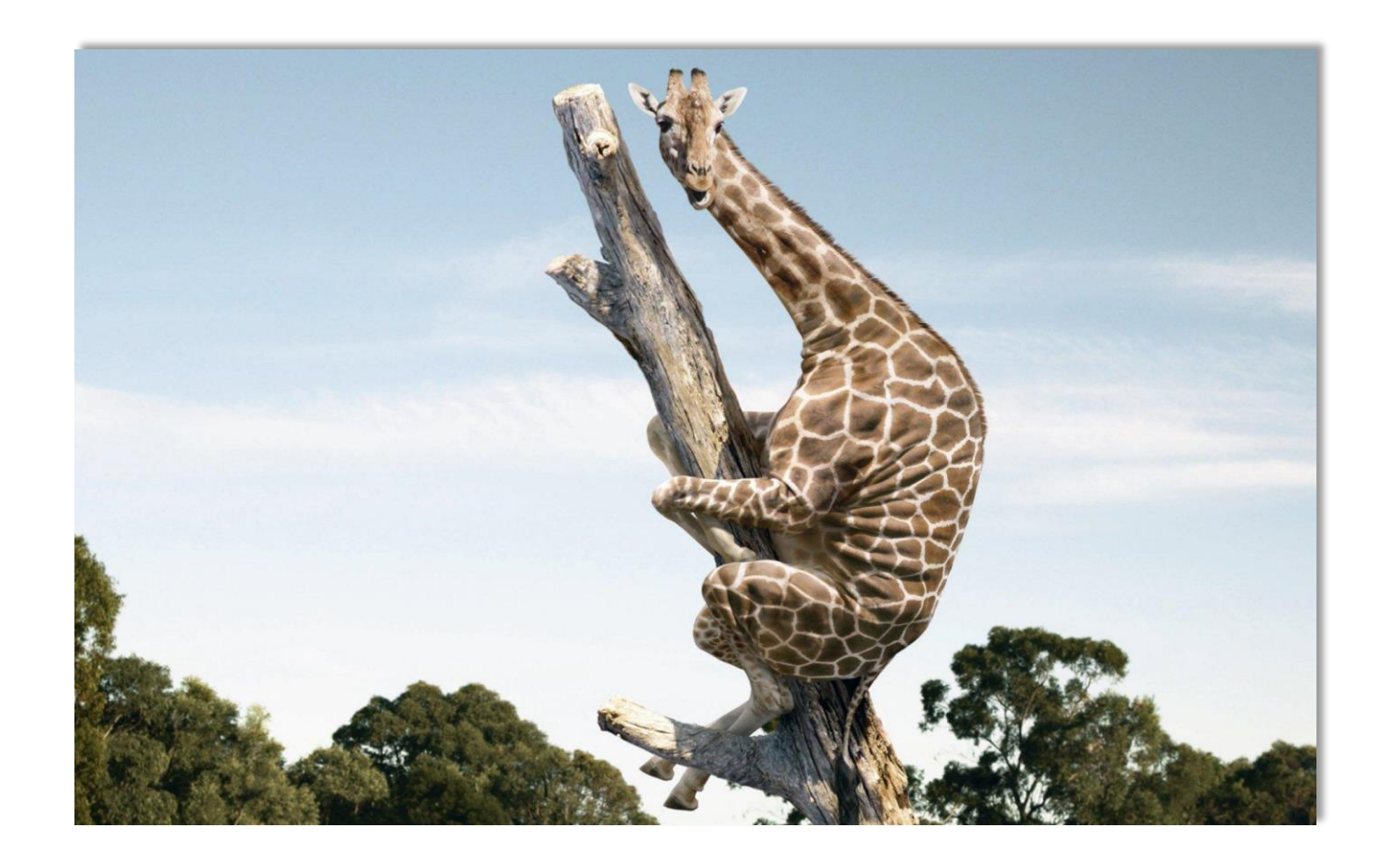